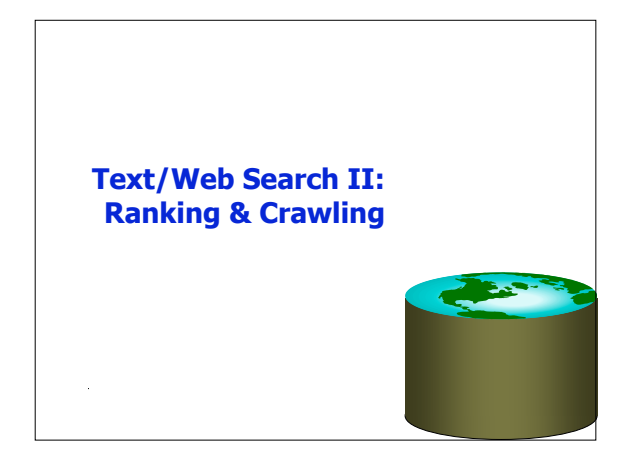

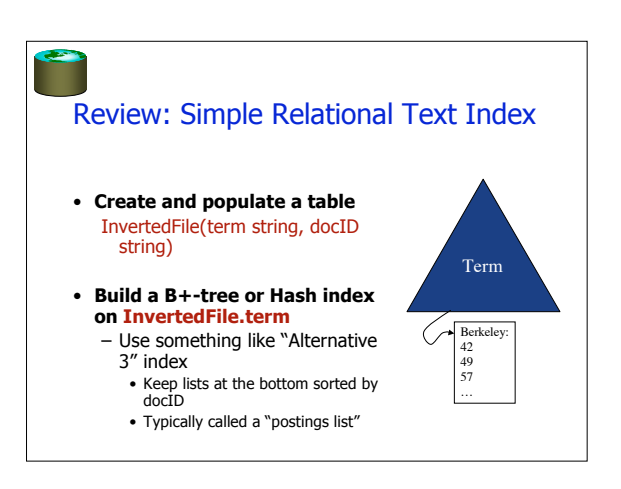

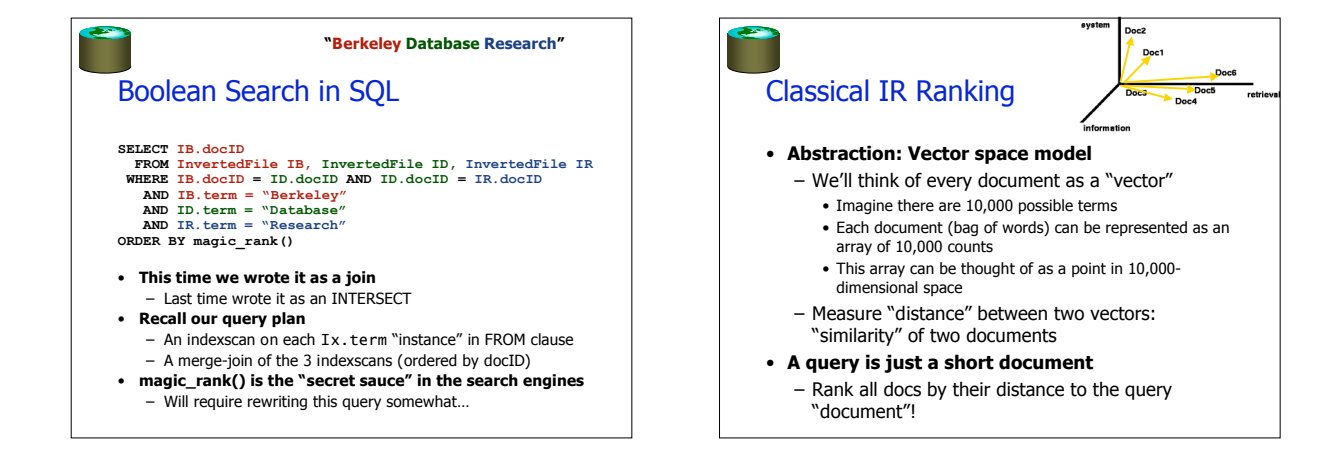

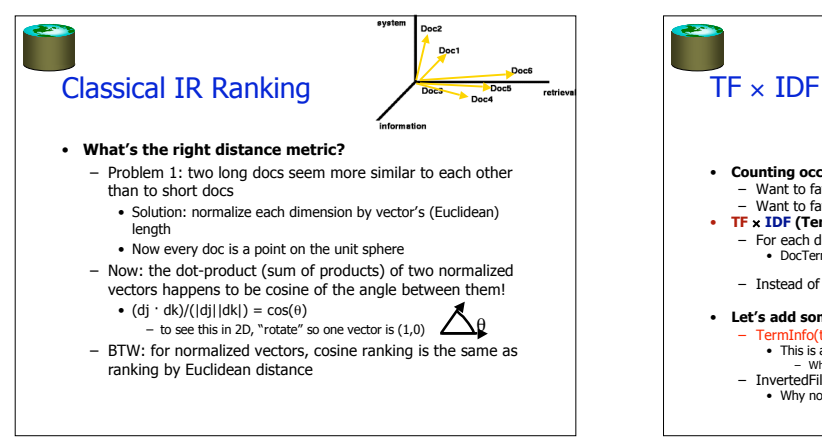

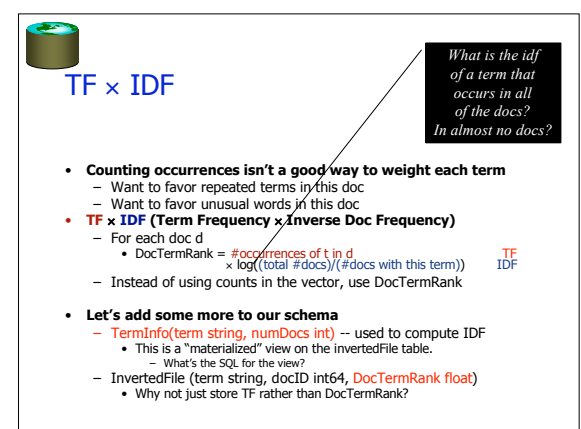

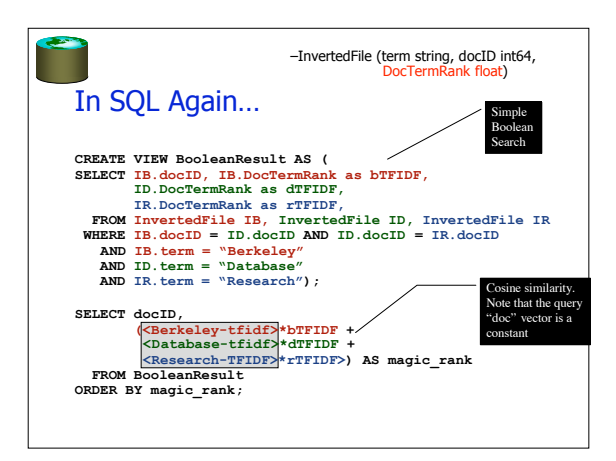

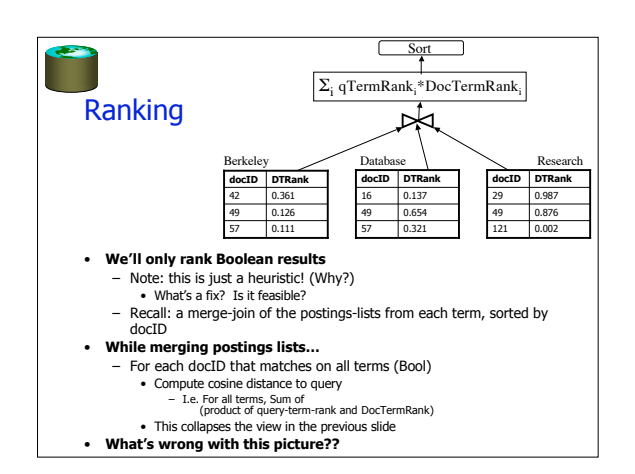

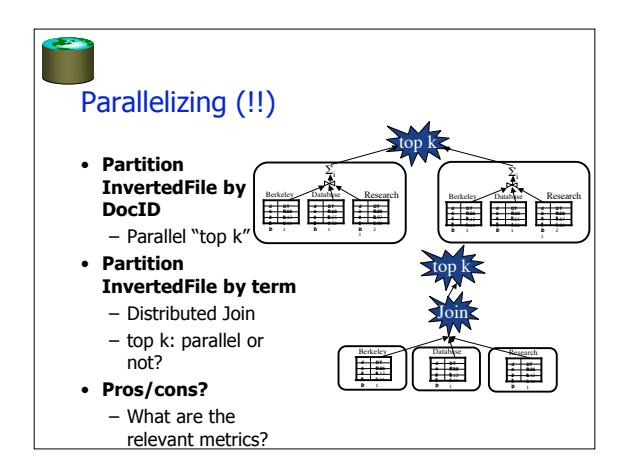

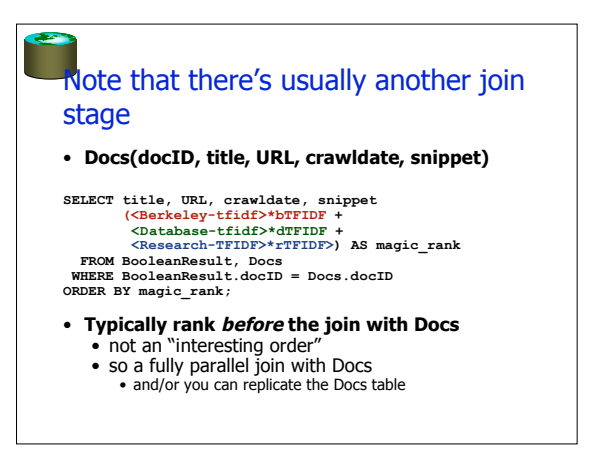

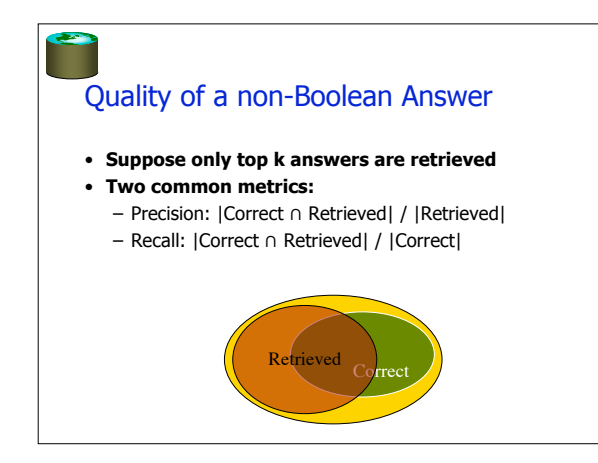

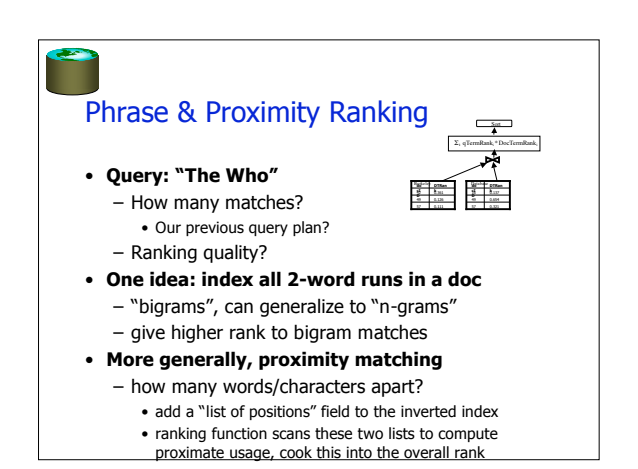

# Some Additional Ranking Tricks

#### • **Query expansion, suggestions**

- Can do similarity lookups on terms, expand/modify people's queries • **Fix misspellings**
- E.g. via an inverted index on q-grams of letters

**Contract** 

– Trigrams for "misspelling" are {mis, iss, ssp, spe, pel, ell, lli, lin, ing}

#### • **Document expansion**

etc. • **Web spam**

- Can add terms to a doc before inserting into inverted file
	- E.g. in "anchor text" of refs to the doc
	- E.g. by classifying docs (e.g. "english", "japanese", "adult")
- **Not all occurrences are created equal** – Mess with DocTermRank based on:
	- Fonts, position in doc (title, etc.)
	-
	- Don't forget to normalize: "tugs" doc in direction of heavier weighted terms

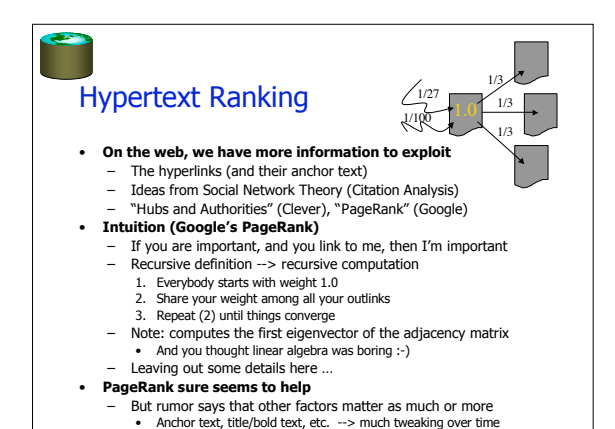

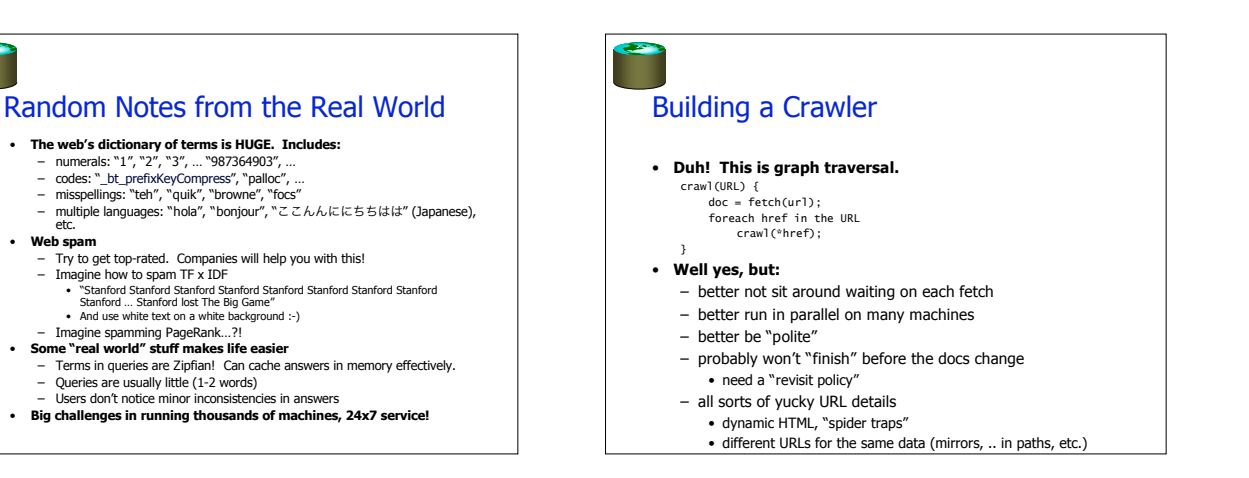

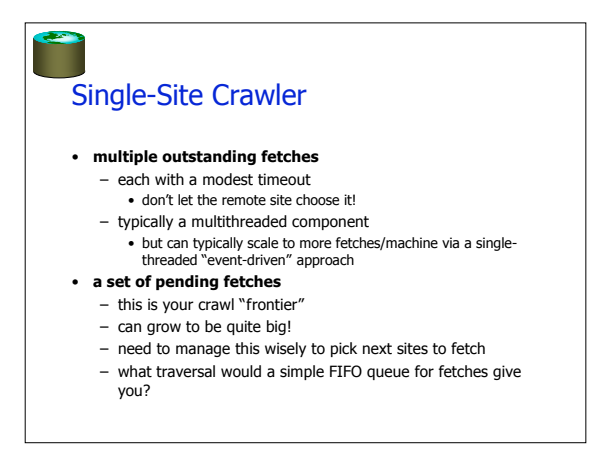

# Crawl ordering • **What do you think?** – Breadth first vs. Depth first? – Content driven? What metric would you use? • **What are our goals** – Find good pages soon (may not finish before

- restart)
- Politeness

## Crawl Ordering, cont.

**Contract** 

### • **Good to find high PageRank pages, right?**

- Could prioritize based on knowledge of P.R. • E.g. from earlier crawls
- Research sez: breadth-first actually finds high P.R. pages pretty well though
	- Random doesn't do badly either
- Other research ideas to kind of approximate P.R. online
- Have to be at the search engines to really know how this is best done
	- Part of the secret sauce!
	- Hard to recreate without a big cluster and lots of NW

# Scaling up

**Contract** 

- **How do you parallelize a crawler?**
	- Roughly, you need to partition the frontier in the manner we saw last week
	- Load balancing requires some thought
- partition by URL prefix (domain name)? by entire URL? • **DNS lookup overhead can be a substantial**
	- **bottleneck** – E.g. the mapping from www.cs.berkeley.edu to
	- 169.229.60.105
	- Pays to maintain local DNS caches at each node

## More on web crawlers?

### • **There is a quite detailed Wikipedia page**

- Focus on academic research, unfortunately
- Still, a lot of this stuff came out of universities
	- Wisconsin (webcrawler '94), Berkeley (inktomi '96), Stanford (google '99)